The copy filmed here has been reproduced thenks to the generosity of:

## **National Library of Canada**

The images appearing here ere the best quelity possible considering the condition and legibility of the original copy and in keeping with the filming contract specifications.

Originei copies in printed paper covers are filmed beginning with the front cover and ending on the last page with a printed or illustrated impression, or the back cover when appropriate. All other original copies are filmed beginning on the first page with a printed or illustrated impression, and ending on the last page with a printed or illustrated impression.

The last recorded frame on each microfiche shail contain the symbol -> (meaning "CON-TINUED"), or the symbol  $\nabla$  (meaning "END"), whichever applies.

Maps, piates, charts, etc., may be filmed at different reduction ratios. Those too large to be entirely included in one exposure are filmed beginning in the upper left hand corner, left to right and top to bottom, as many frames as required. The following diagrams illustrate the method:

 $\mathbf 2$ 

1

L'exemplaire filmé fut reproduit grâce à le aénérosité de:

Bibiiothéque nationale du Caneda

Les images suivantes ont été reproduites avec le plus grend soin, compte tenu de la condition et de la netteté de l'exemplaire filmé, et en conformité avec les conditions du contrat de fiimage.

Les exemplaires originaux dont la couverture en pepier est imprimée sont filmés en commençant par ie premier piat et en terminant soit par ia dernière pege qui comporte une empreinte d'impression ou d'iliustration, soit par le second piat, seion le cas. Tous les autres exemplaires originaux sont filmés en commencant par la première page qui comporte une empreinte d'impression ou d'illustration et en terminant par la dernière page qui comporte une telle empreinte.

Un des symboles suivants apparaîtra sur la dernière image de chaque microfiche, seion le cas: le symbole -> signifie "A SUIVRE", le symbole V signifie "FIN".

Les cartes, pianches, tabieaux, etc., peuvent être filmés à des taux de réduction différents. Lorsque ie document est trop grand pour être reproduit en un seul ciiché, il est filmé à partir de l'angie supérieur gauche, de gauche à droite. et de haut en bas, en prenant le nombre d'imeges nécessaire. Les diagrammes suivants iliustrent ia méthode.

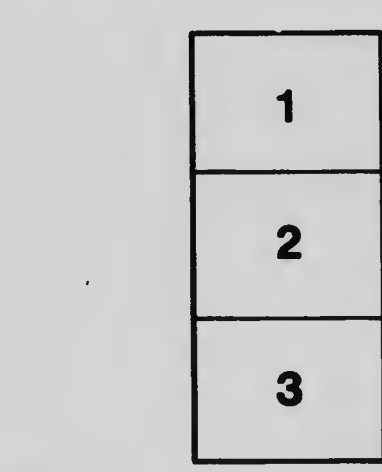

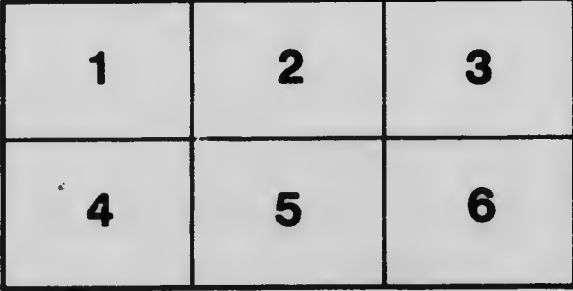

3